#### Fedora Infrastructure Puppet Training

Mike McGrath Fedora Infrastructure 2008-09-15

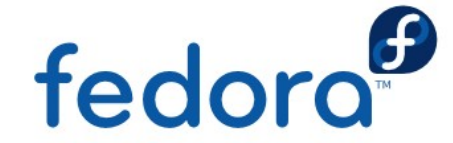

#### Puppet Configuration Management

- Controls what config files end up where
- Package installation, removal
- Service restarts, chkconfig, service X start
- Dep checking (file level, service level, etc)

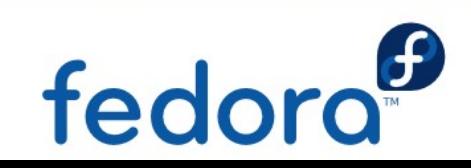

### Basic Theory

- Simple provisioning
- Reproducability
- Set once, deploy everywhere
- **Auditing**
- **Automation**

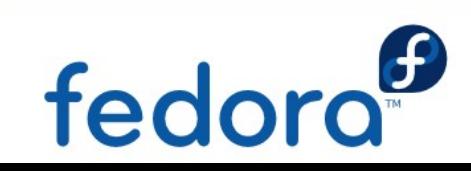

#### Key Terms

- Puppetmaster The primary central configuration server
- Node Individual hosts
- Manifest Anything written in 'puppet language' including classes, nodes, etc.

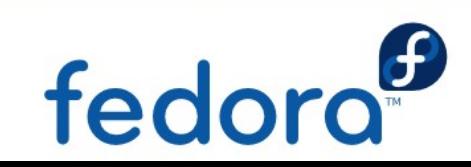

#### Master/Node Model

- Puppetmaster uses key based auth and provides a manifest to the nodes.
- Nodes register with puppetmaster on their first run. These requests are signed with puppetca.
- Nodes check in every 30 minutes to pull any updates.
- The nodes do all the translation of the manifest into a localconfig.yaml
- **bitbucket**

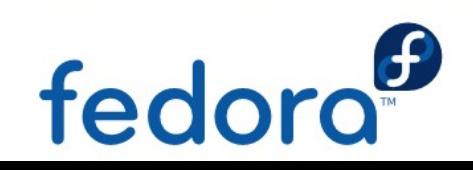

### Using Puppet - Language

#### Manifest Language Example

```
file { '/etc/ssh/sshd_config':
   source => 'puppet:///configs/system/sshd_config',
   mode => 0600,
   notify => Service['sshd'],
   require => Package['openssh-server'],
```
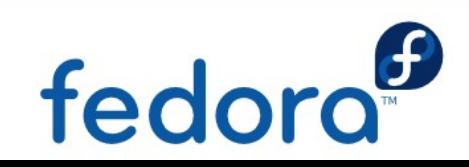

### Using Puppet - Packages

#### Continuing with ssh example

```
package { openssh-server:
   ensure => present,
   }
package { telnet-server:
   ensure => absent,
   }
```
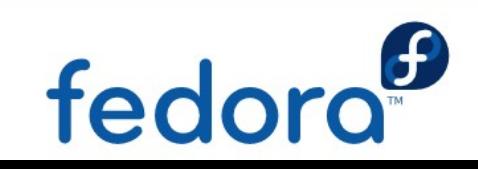

### Using Puppet - Services

#### Continuing with ssh example

```
service { sshd:
   ensure => running,
   enable => true,
   require => Package['openssh-server']
   }
```
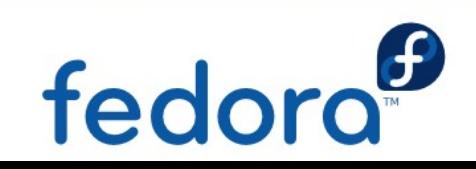

#### Using Puppet - Classes

- Continuing with ssh example
- Classes tie everything together

#### class ssh-server {

```
file { '/etc/ssh/sshd_config':
     source => 'puppet:///configs/system/sshd_config',
     mode => 0600,
     notify => Service['sshd'],
     require => Package['openssh-server'],
}
package { openssh-server:
     ensure => present,
}
service { sshd:
     ensure => running,
     enable => true,
     require => Package['openssh-server']
}
```
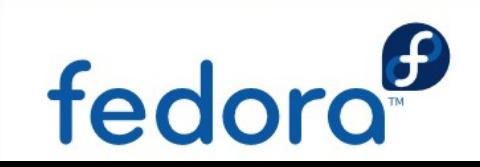

#### Quick Review

- $File a$  resource for configuration and other types of files
- Service a resource for actual running processes
- Package a resource for actual package management
- Class Ties file, service and package types together (as well as other types not yet discussed)

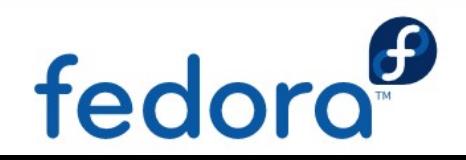

#### Nodes

- Each host is a node
- Nodes should generally not define resources in the actual definition.

node { app1:

}

include ssh-server

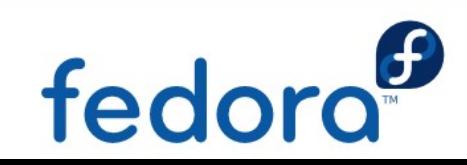

#### **Server Group Abstraction**

- Technique used to group like classes together to create a server or node type
- Uses classes that include other classes
- The basic workflow is:
	- Node includes servergroup classes
	- Servergroup classes include worker classes

fed

Example:

- class proxyServer {
	- include proxy
	- include ssh-server

#### Server Group Abstraction (contd)

- The node would include our proxyServer servergroup class
- **Example**
- node { proxy1:

}

include proxyServer

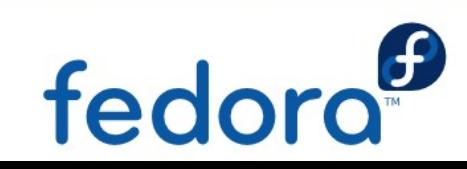

### **Modules**

- Defined on a per package basis
- **Self contained**
- **Sharable**
- Contain config files, templates, manifests, etc.

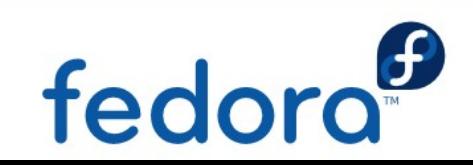

### Module Layout

#### ● modules/modulename/

- files/
- manifests/
	- manifests/init.pp
- plugins/
- templates/
- README

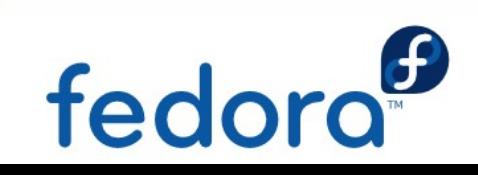

#### Module – SSH server

- Lets convert our ssh-server class from earlier into a module.
- Module names should be based on base package name.
	- openssh, not openssh-server
- Starting out we only need the README, manifests/init.pp and files/ directory

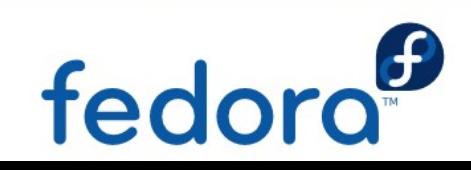

### Modules - init.pp

- Located in openssh/manifests/init.pp
- Is auto included by puppet
- Slightly different class format:

class openssh::sshd {

}

```
file { '/etc/ssh/sshd_config':
   source => 'puppet:///openssh/sshd_config',
   mode => 0600,
   notify => Service['sshd'],
   require => Package['openssh-server'],
```
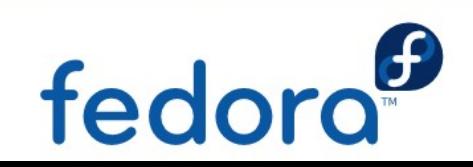

#### Modules - Exceptions

- A few exceptions exist to the module naming scheme
- Custom scripts should now go in the 'scripts' module
- Legacy code not yet moved is still in the old manifests/ and configs/ format
- Private repo stuff (passwords and things) can be referenced in modules, but should still be stored in the private repo for security

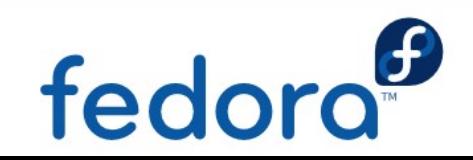

### Modules – What's changed

- Specific to Fedora Infrastructure
- We used to have configfile and apachefile
	- All requisites must be explicit
- All 'source  $\Rightarrow$ ' parameters must have puppet:///

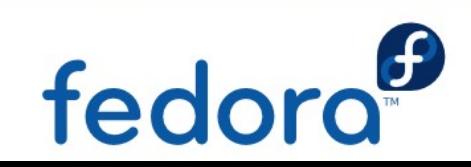

### Advanced Puppet Topics

- **Puppet Variables**
- **Facter**
- Basic logic syntax (if, case, arrays)
- **Config File templating**
- **Custom defines**

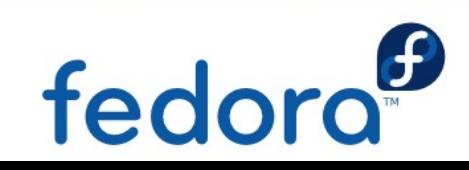

#### Puppet Variables

- Take on formatting similar to php
- \$groups='sysadmin-main'
- $$\texttt{steps} = \boxed{80, 443}$
- \$otherGroups = "\$groups foo"
- \$otherGroups2 = '\$groups foo'

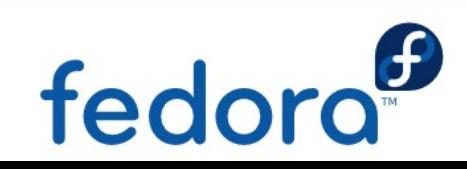

#### Facter

- Seperate application, yum install facter.
- Can be invoked by just running 'facter'.
- Any variable in facter can be referenced by puppet.
- Custom facter recepes can be written.
- Example: hostanme  $\Rightarrow$  proxy1

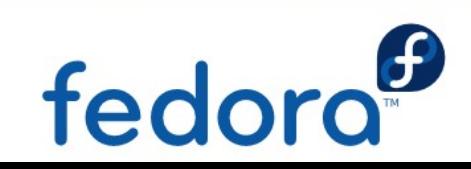

#### Custom Facter Recipes

#### **Written in Ruby**

• Place .rb files on the local machine in /usr/lib/ruby/site\_ruby/1.8/facter/your-recipe.rb

#### ● Basic example:

Facter.add('variableName') do setcode do "'Variable Value'" end

end

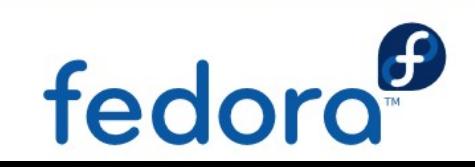

### if Logic – Manifest

- Can be used in most parts of a manifest.
- Example:
- if \$proxy\_backup {
	- include proxy\_backup\_data
- } else {

}

include proxy\_live\_data

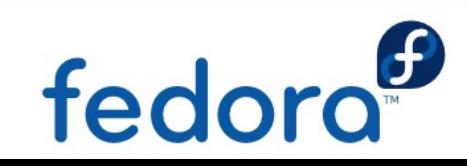

#### case Logic - Manifest

- Similar to if can be used in most places in a manfiest
- Example:

```
case $architecture {
    'i386' : {
        include i386-host
    }
    'x86_64': {
        package { electric-avenue:
            ensure => present
        }
    }
```
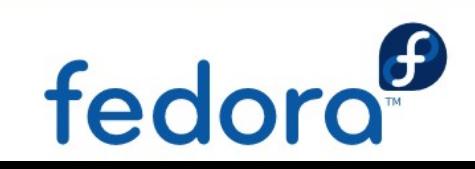

## **Templating**

- Use an ERB templating format
- Converted tags between <% and %>
- $\leq$ %= Replaces with a result %>
- $\leq$ %= Replaces with a result, no new line at end  $-9/0>$
- <%# Comment %>
- Example:
- <%= architecture %>

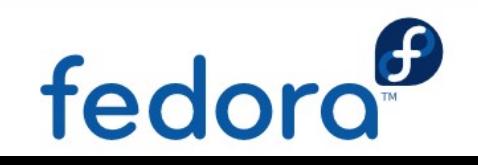

# Templating – if

- Similar to manifest logic.
- Variable names in ERB do not prepend \$

#### Example:

<% if hostname == 'proxy1' %>

ThisIsAProxyHost=True

<% else %>

ThisIsAnAppServer=True

#This Host Isn't Proxy1

SpecialVar=<%= specialValue %>

<% end %>

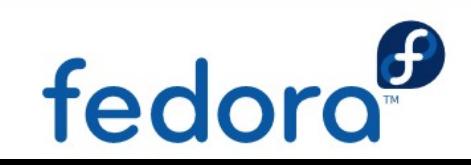

### Using a template

- Place templates in the templates/ directory not files/.
- Append .erb to all filenames, for example httpd.conf.erb
- In the manifest don't use

source => 'puppet:///modulename/template.conf' instead use content => template('modulename/templateName.conf.erb')

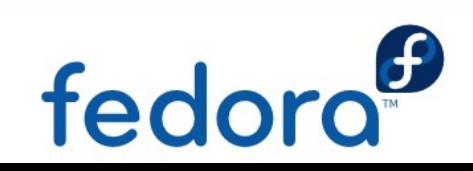

#### Custom Defines

- Mostly a manifest template used with substitution
- Example is selinux boolians
- allow httpd mod auth pam
- Normally set with setsebool -P allow\_httpd\_mod\_auth\_pam=on
- Normally checked with getsebool allow\_httpd\_mod\_auth\_pam

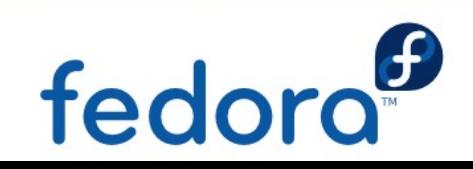

#### Custom Defines - selinux\_bool

- We're going to define a selinux bool type
- \$name is passed automatically

```
define selinux_bool($bool) {
   exec { "/usr/sbin/setsebool -P $name=$bool":
      unless => "/usr/sbin/getsebool $name | grep -qe 
        $bool$",
      cwd => '/',
   }
}
selinux_bool { 'allow_httpd_mod_auth_pam':
   bool \Rightarrow 'on',
```
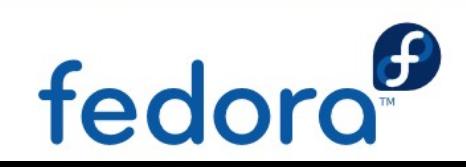

#### exec

- Should be avoided when possible
- Can be 'notify =>'ed

#### exec { 'fix\_sendmail':

```
command => '/etc/init.d/sendmail stop; /bin/rpm -e 
 sendmail; /etc/init.d/postfix restart',
onlyif => '/usr/bin/pgrep sendmail',
```

```
cwd => '/',
```
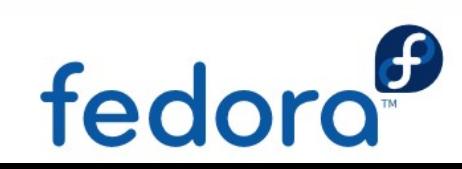

#### Common tasks - Directory

- Create a directory
- Does not auto create parent directories
- Example:

```
file { ['/srv/web', '/srv/web/cache']:
   ensure => directory
}
```
- Could not require => File['/srv']
- Also cannot require => File['/srv/web/']
- Could require => File['/srv/web']

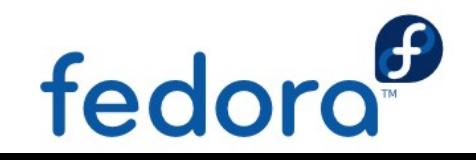

#### Common Tasks - restart

- Using httpd as an example
- Service httpd restart is the default
- Graceful is more graceful, includes configtest

```
service { httpd:
```

```
ensure => true,
```

```
enable => true,
```

```
restart => '/etc/init.d/httpd graceful'
```
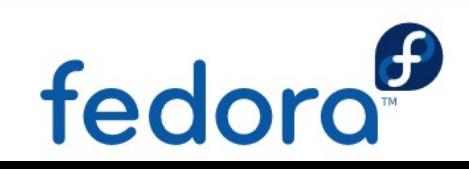

#### Git workflow

- Git manages modules, configs and manfiests
- Emails get sent on every git push
- Hook syncs git HEAD with what puppetmaster actually uses
- Test new configs with puppetd -t --noop

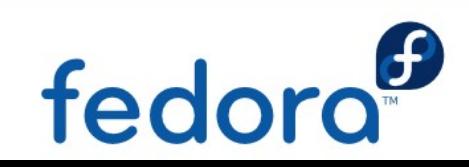

### The End

- Questions? mmcgrath@redhat.com
- See reductivelabs.com for more info
- Thank you

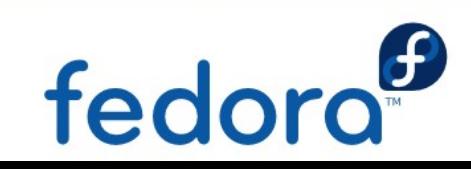